# **Reporting API**

- [Make a Report Request](#page-0-0)
	- [SDK](#page-0-1)
		- [Getting the next pages of your report](#page-0-2)
	- [REST API](#page-0-3)
		- [Synchronous Example](#page-1-0)
		- [Asynchronous Example](#page-2-0)
	- [Pagination](#page-3-0)
- [Available parameters](#page-4-0)

## <span id="page-0-0"></span>Make a Report Request

See the available parameters below for running a report with SDK or the API.

## <span id="page-0-1"></span>**SDK**

```
In [11]: report = springserve.reports.run(start_date="2016-09-19", end_date="2016-09-19",
dimensions=["supply_tag_id"], declared_domains=["nytimes.com", "weather.com"])
In [12]: report.ok
Out [12]: True
In [13]: data = report.to_dataframe()
```
The variable data is now a Pandas dataframe.

#### <span id="page-0-2"></span>**Getting the next pages of your report**

Use the get next page method to get the next page of your report. The method returns True if it got the next page and False if not, indicating that you are already at the last page.

Note that calling get\_next\_page overwrites the current data, so when you call to\_dataframe the results will only contain the data from the last page that was downloaded.

```
In[12]: report.get_next_page()
Out[12]: True
```
Use the get\_all\_pages method to get the remaining pages (if you're currently at page 2 it will get page 2 onwards) of your report, this will save all the data from the pages it downloads on the report object. Note that if it is a very large report it is best to get one page at a time so you don't run out of memory.

```
In[12]: report.get_all_pages()
Out[12]:
```
### <span id="page-0-3"></span>**REST API**

Report requests can be run as either synchronous or asynchronous

Synchronous report requests will wait until the report has finished in SpringServe's system, and the response will contain the report data

Asynchronous report requests will return immediately, and contain a status and report\_id. You can then poll the API at an interval to determine if your report is ready and fetch the data.

We recommend a polling interval of 5 seconds

POST /api/v0/report

**Headers** 

Content-Type application/json

Authorization "yourAuthToken"

## <span id="page-1-0"></span>**Synchronous Example**

#### Body (example)

```
{
        "start_date": "2015-11-01",
        "end_date": "2015-11-15",
 "interval": "day",
 "dimensions": ["supply_type"]
}
```
Required parameters: none

Response

Status code 200

 $\overline{\mathfrak{l}}$ 

```
 {
    "date": "2015-11-19 00:00:00",
     "supply_type": null,
    "total_requests": 392841,
    "usable_requests": 299876,
     "blocked_requests": 92965,
     "total_impressions": 40968,
     "flash_impressions": 37497,
     "vast_impressions": 3471,
     "fill_rate": 13.66,
     "flash_errors": 54093,
     "vast_errors": 7,
     "cost": 133.78,
     "revenue": 193.55,
     "profit": 59.77,
     "cpm": 3.27,
     "rpm": 4.72,
     "ppm": 1.46,
     "error_rate": 18.04,
     "usable_request_rate": 76.34
   },
   {
     "date": "2015-11-19 00:00:00",
     "supply_type": "Syndicated",
     "total_requests": 520333,
     "usable_requests": 324776,
     "blocked_requests": 195557,
     "total_impressions": 4795,
     "flash_impressions": 3633,
     "vast_impressions": 1162,
     "fill_rate": 1.48,
     "flash_errors": 18010,
     "vast_errors": 10,
     "cost": 32.32,
     "revenue": 35.5,
     "profit": 3.18,
     "cpm": 6.74,
    "rpm": 7.4,
    "ppm": 0.66,
    "error rate": 5.55,
     "usable_request_rate": 62.42
  },
   ...
  ]
}
```
### <span id="page-2-0"></span>**Asynchronous Example**

Initial request body (example)

```
{
        "start_date": "2017-11-28",
        "end_date": "2015-11-15",
         "interval": "day",
        "dimensions": ["supply_type"],
         "async": "true"
}
```
Required parameters: none

Response (Pending report)

Status code 200

```
{
         "status":"BUILDING",
         "report_id":"15118956000004308405d5cf3f869a6208b768f0295eb",
         "page":1,
         "total_pages":0,
         "data":[]
```
#### Polling request body (example) \*\*NOTE that you must add the report\_id to the initial payload.

```
{
         "report_id": "15118956000004308405d5cf3f869a6208b768f0295eb",
         "start_date": "2017-11-28",
         "end_date": "2015-11-15",
         "interval": "day",
         "dimensions": ["supply_type"],
         "async": "true"
}
```
Required parameters: initial payload AND report\_id

#### Response (Complete report)

#### Status code 200

}

```
{
         "status":"COMPLETE",
         "report_id":"15118984800009457e3a723f49e43c0a40da734e8357a",
         "page":1,
         "total_pages":0,
         "data": [
\{ "date":"2017-11-28 00:00:00.0",
                          "total_requests":885772,
                          "billable_requests":712521,
                          "usable_requests":857899,
                          "blocked_total":27873,
                          "blocked_requests":13902,
                          "whiteops_blocked":0,
                          "prebid_blocked_ias":0,
                          "blocked_pre_bid_ivt":0,
                          "opportunities":714907,
                          "missed_opportunities":0,
                          "total_impressions":159349,
                          "flash_impressions":79626,
                          "vast_impressions":79723,
                          "usable_request_rate":0.96853,
                          "blocked_rate_total":0.0314674656683661,
                          "blocked_request_rate":0.0156947837592518,
                          "whiteops_blocked_rate":0.0,
                          "prebid_blocked_ias_rate":0.0,
                          "blocked_rate_pre_bid_ivt":0.0,
                          "opportunity_rate":0.83332,
                          "fill_rate":0.18574,
                          "opportunity_fill_rate":0.22289,
                          "revenue":522.60105,
                          "cost":689.87713,
                          "third_party_fees":0.23219
                 },
                 ...
        \, \, \,}
```
## **Pagination**

Each page of a report is limited to 20,000 rows. To receive the 5th page of your report, you would set the body as such:

Body (example)

{

}

```
 "start_date": "2015-11-01",
 "end_date": "2015-11-15",
 "interval": "day",
       "dimensions": ["supply_type"],
       "page": 5
```
To receive all pages, you can iterate through the page numbers until you receive an empty page.

## <span id="page-4-0"></span>Available parameters

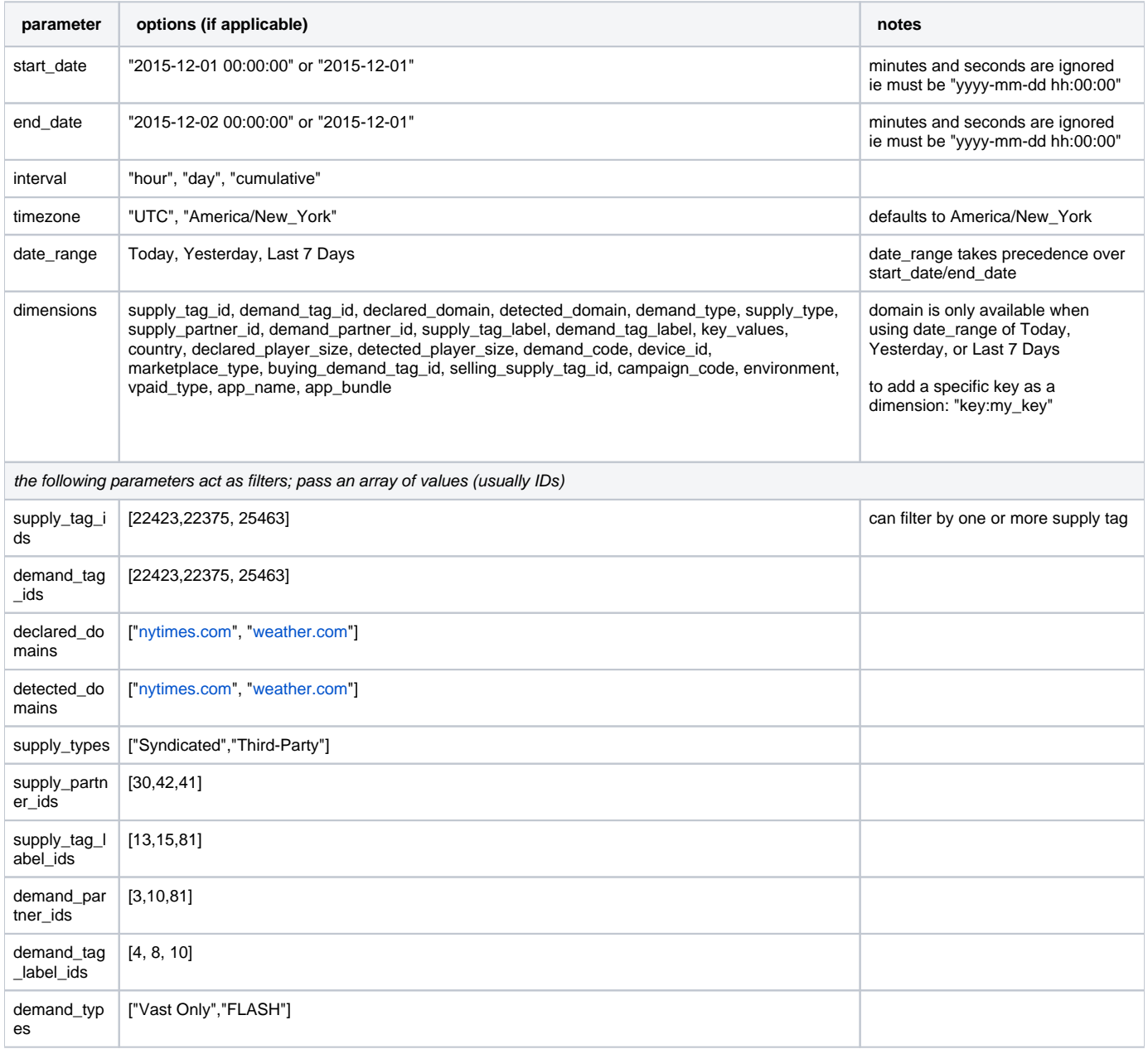

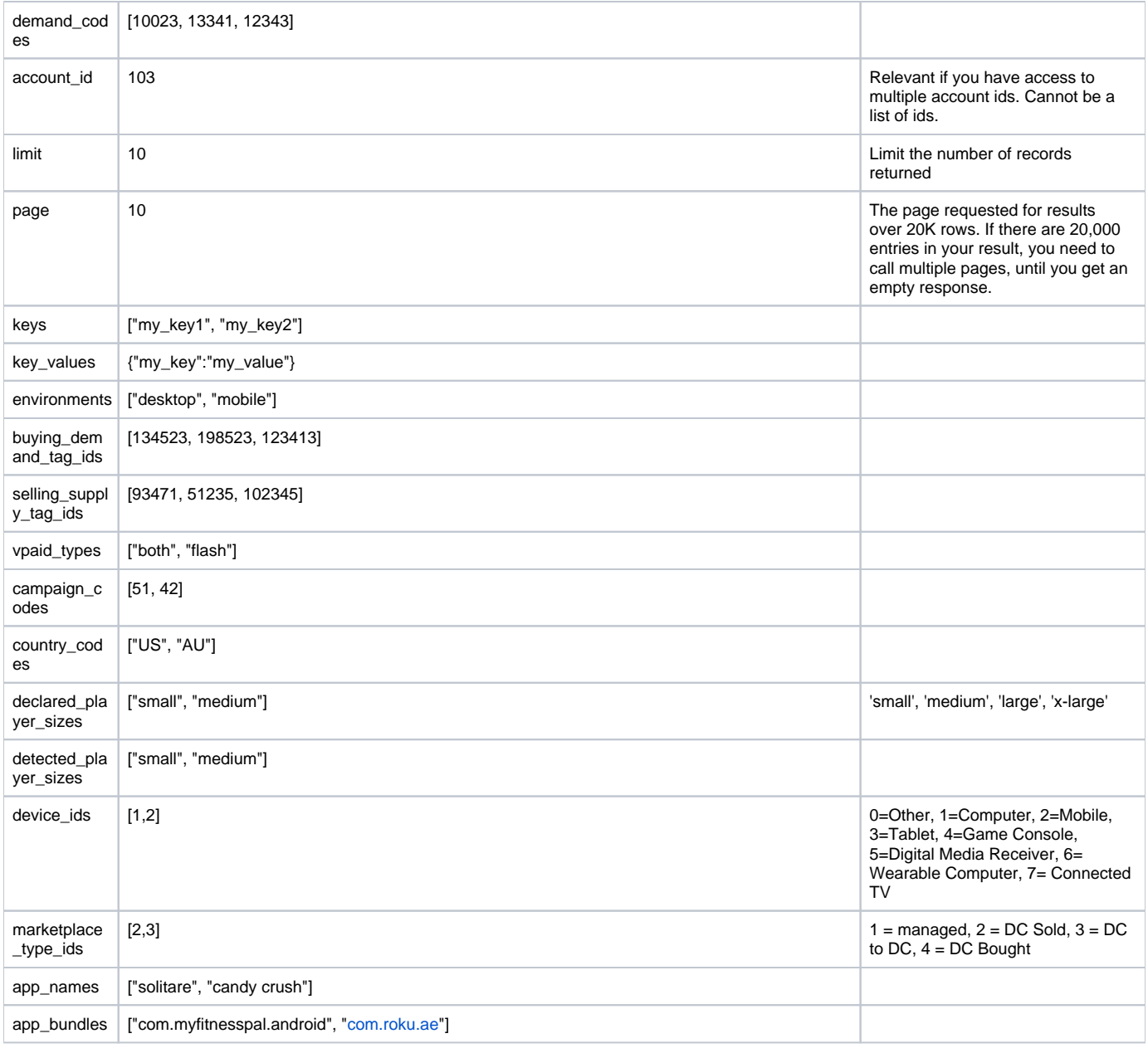